# **Java and C (condensed)**

CSE 351 Autumn 2020

#### **Instructor: Teaching Assistants:**

Justin

CosmoYan Zhe Ong

Aman Mohammed Ami Oka Callum Walker Hang Do Jim Limprasert Joy Dang Nulia Wang Transaction Caelin Laundry Kyrie Dowling **Mariam Mayanja** Shawn Stanley

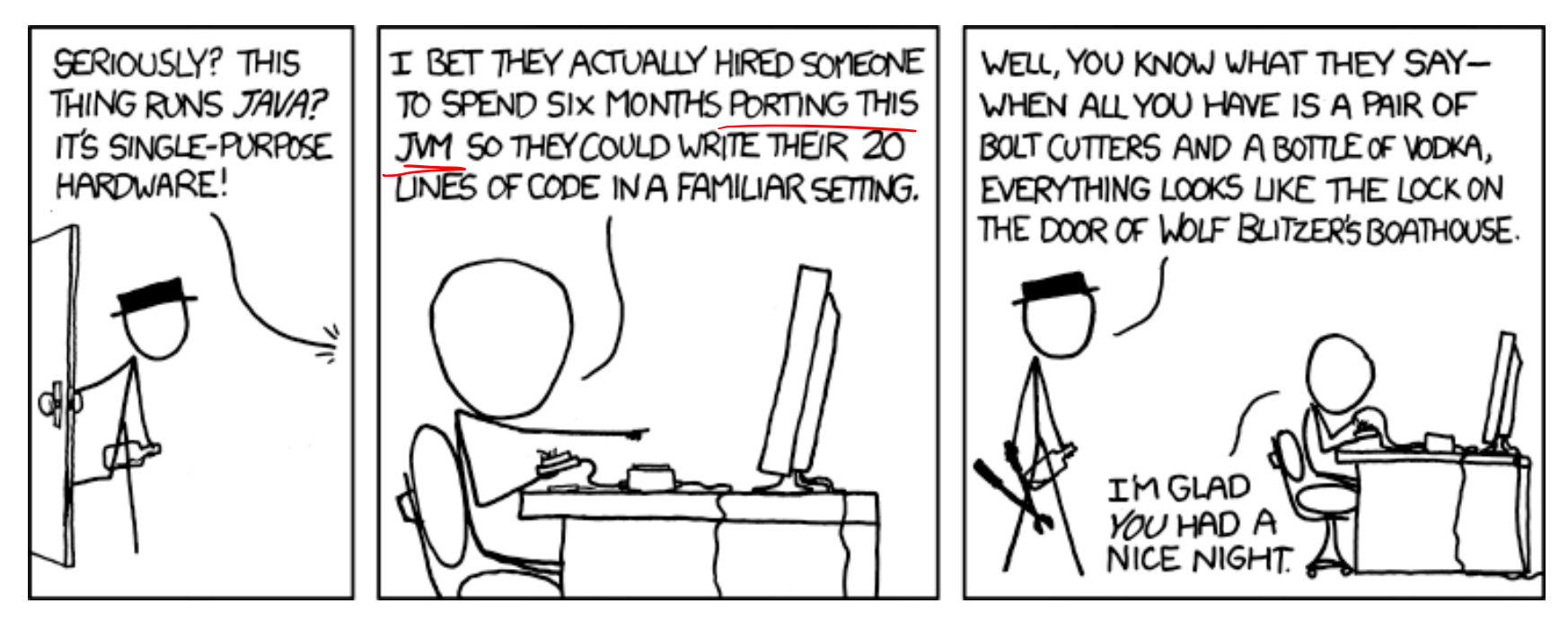

http://xkcd.com/801/

#### **Administrivia**

- hw25 due Wednesday (12/9)
- Lab 5 due Friday (12/11)
- Course evaluations now open
	- See Ed Discussion post for links (separate for Lec and Sec)
- **Final Exam:** Group (12/11‐13), Individual (12/16‐17)
	- **Service Service** Sign your group up – auto‐assignment will happen on Thu
	- **Review Session: Wed, 12/9, 5:30 7:30 pm on Zoom**
	- Final review section on  $12/10$ , no lecture on  $12/11$

#### **Roadmap**

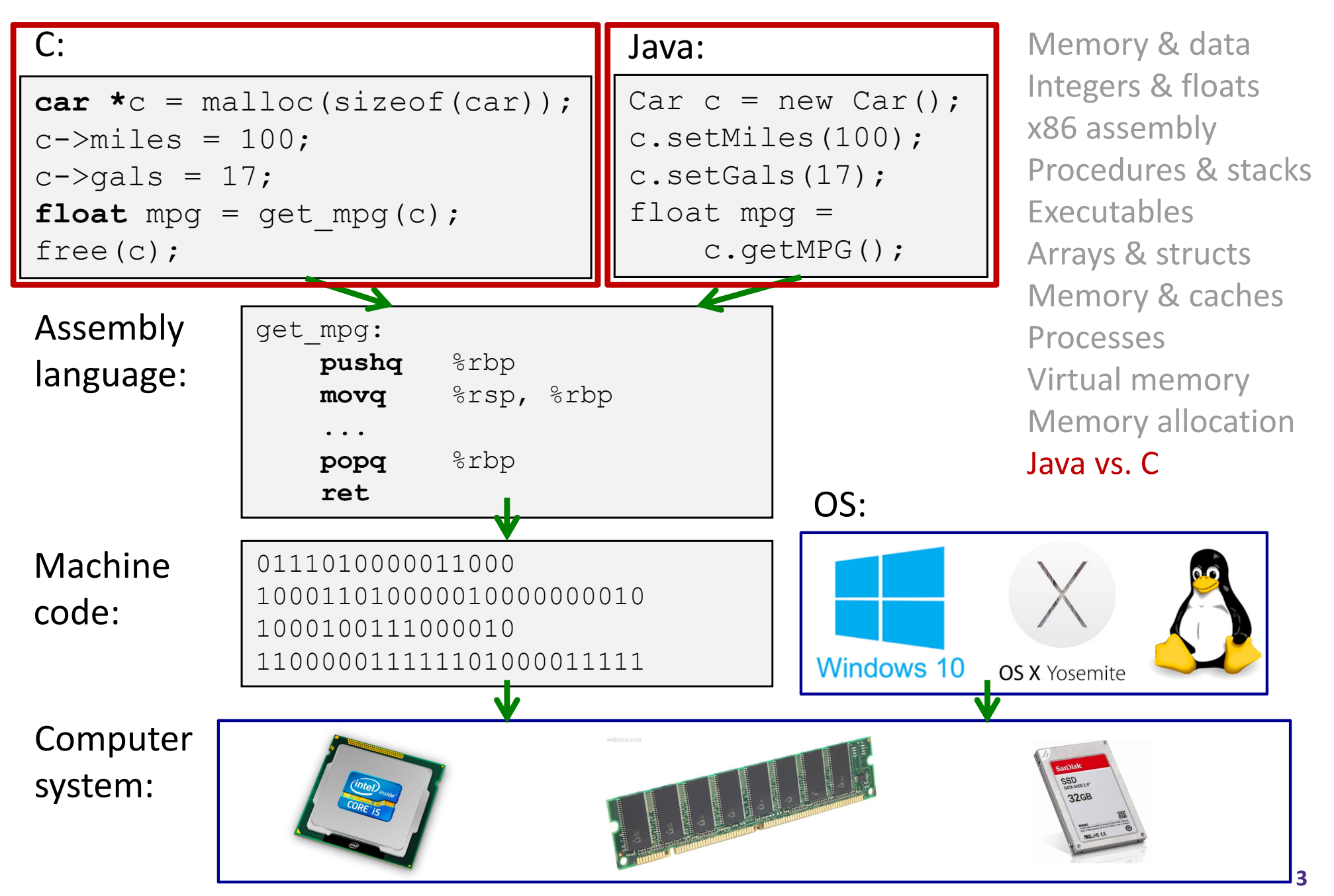

#### **Java vs. C**

- Reconnecting to Java (hello CSE143!)
	- ■ But now you know a lot more about what really happens when we execute programs
- We've learned about the following items in C; now we'll see what they look like for Java:
	- **STATE** Representation of data
	- **Pointers / references**
	- Casting
	- **Service Service Function / method calls including dynamic dispatch**

# **Worlds Colliding**

- CSE351 has given you <sup>a</sup> "really different feeling" about what computers do and how programs execute
- We have occasionally contrasted to Java, but CSE143 may still feel like "a different world"
	- It's not it's just a higher-level of abstraction
	- Connect these levels via how-one-could-implement-Java in 351 terms

#### **Meta‐point to this lecture**

- None of the data representations we are going to talk about are *guaranteed* by Java
- In fact, the language simply provides an *abstraction* (Java language specification)
	- **Tells us how code should behave for different language** constructs, but we can't easily tell how things are really represented
	- But it is important to understand an *implementation* of the lower levels – useful in thinking about your program

#### **Data in Java**

Integers, floats, doubles, pointers – same as C

- "Pointers" are called "references" in Java, but are much more constrained than C's general pointers
- Java's portability-guarantee fixes the sizes of all types
	- Example: int is 4 bytes in Java regardless of machine
- No unsigned types to avoid conversion pitfalls
	- Added some useful methods in Java 8 (also use bigger signed types)
- $\cdot$  null is typically represented as 0 but "you can't tell"
- Much more interesting:
	- **STATE Arrays**
	- **Characters and strings**
	- **Objects**

#### **Data in Java: Arrays**

- $\frac{1}{2}$ Every element initialized to  $0$  or  $null$
- $\frac{\partial}{\partial \phi} \phi$ Length specified in immutable field at start of array  $(int: 4B)$ 
	- $\overline{\mathbb{R}}$ array.length returns value of this field
- *Since it has this info, what can it do?*

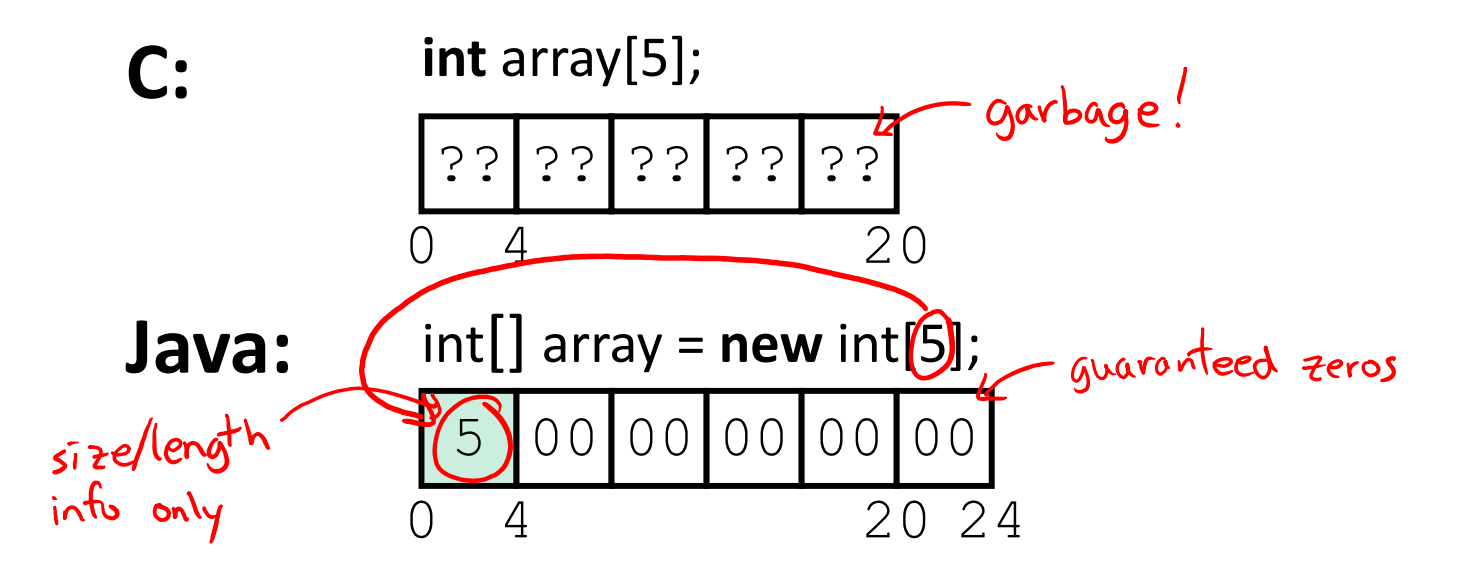

#### **Data in Java: Arrays**

- $\frac{1}{2}$ Every element initialized to  $0$  or  $null$
- $\frac{\partial}{\partial \phi} \phi$ Length specified in immutable field at start of array  $(int: 4B)$ 
	- array.length returns value of this field
- $\frac{1}{2}$  Every access triggers <sup>a</sup> bounds‐check
	- ■ Code is added to ensure the index is within bounds
	- Exception if out‐of‐bounds

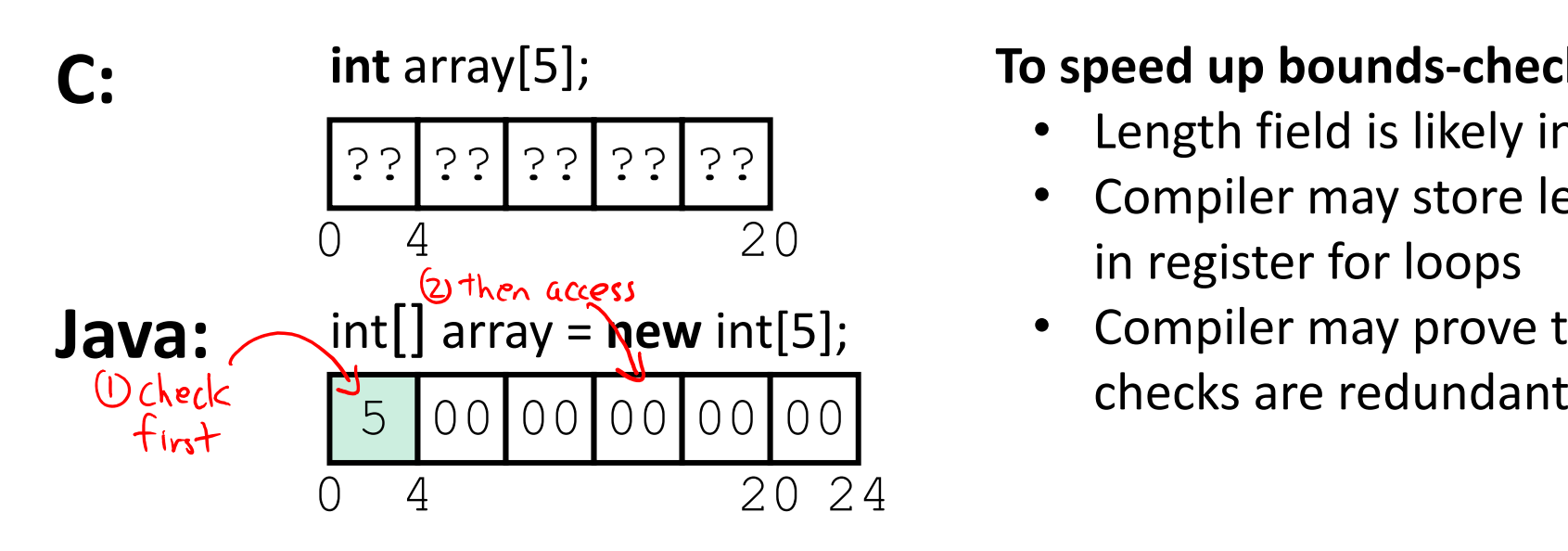

#### **To speed up bounds‐checking:**

- •Length field is likely in cache
- • Compiler may store length field in register for loops
- Compiler may prove that some

#### **Data in Java: Characters & Strings**

- $\frac{1}{2}$  Two‐byte Unicode instead of ASCII
	- Represents most of the world's alphabets
- $\frac{1}{2}$ String not bounded by a  $\sqrt{0}$  ' (null character)
	- Bounded by hidden length field at beginning of string
- $\frac{\partial^2 \phi}{\partial x^2}$ All String objects read‐only (vs. StringBuffer)

 $123456$ Example: the string "CSE351"

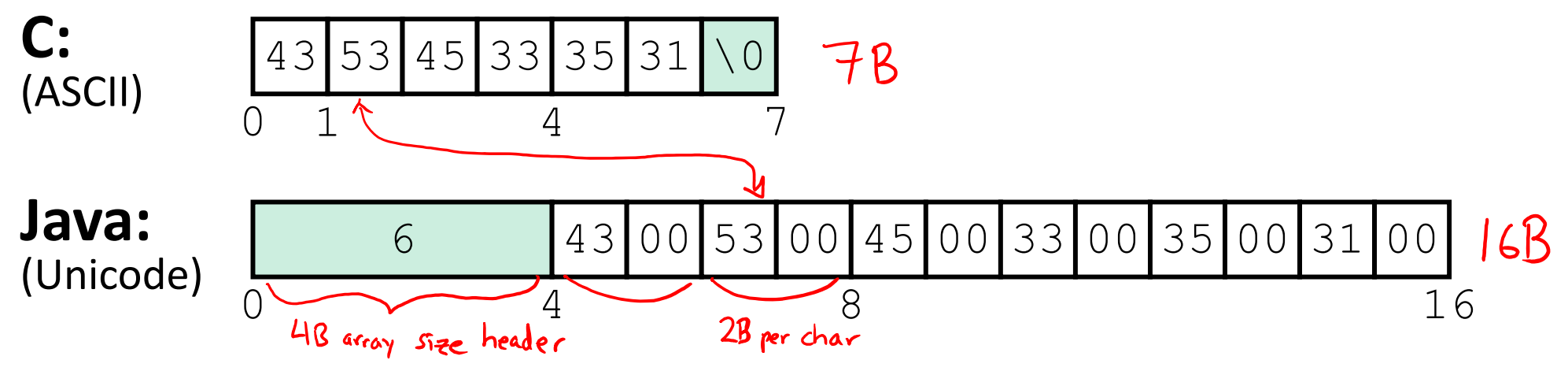

**11**

## **Data in Java: Objects**

- $\frac{1}{2}$  Data structures (objects) are always stored by reference, never stored "inline"
	- **Service Service** ■ Include complex data types (arrays, other objects, etc.) using references

**C:struct rec** { **int** i; **int** a[3]; **struct rec** \*p; };

■ a [ ] stored "inline" as part of struct

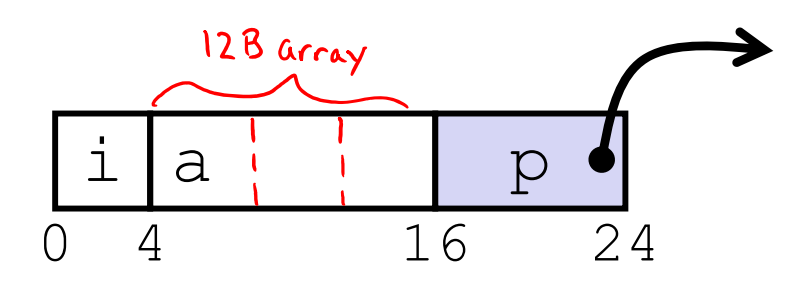

#### **Java:**

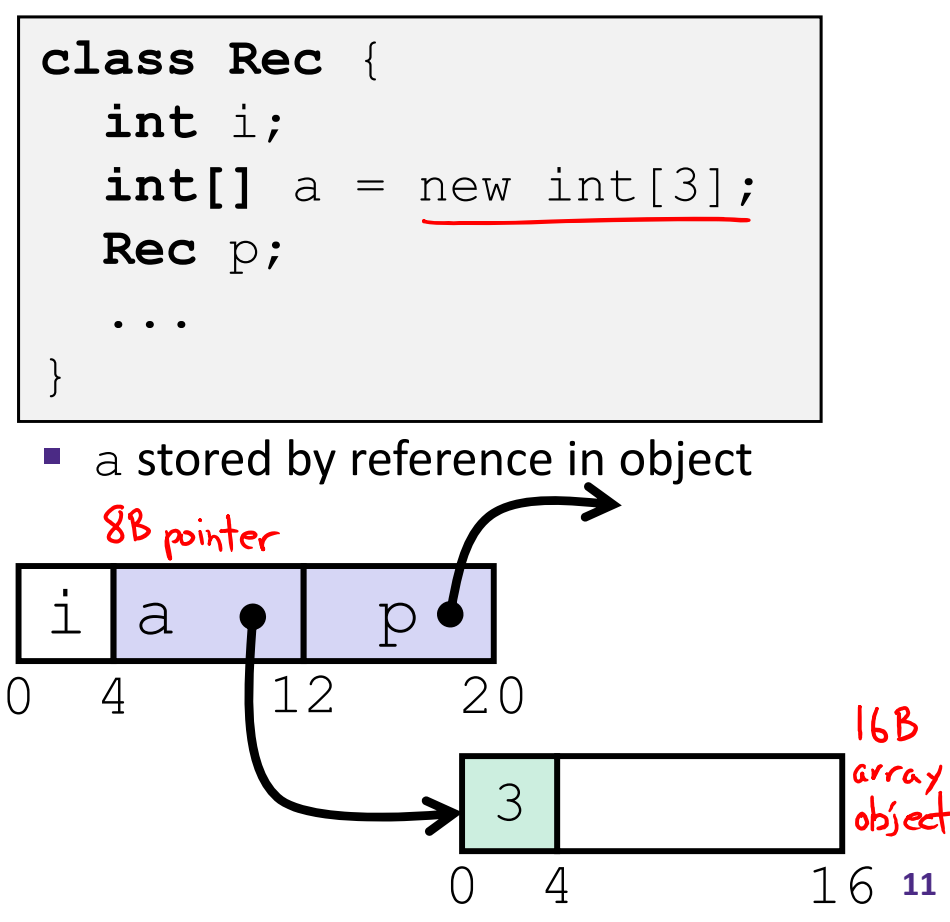

#### **Pointer/reference fields and variables**

- Ŵ In C, we have " $\rightarrow$ " and "." for field selection depending on whether we have <sup>a</sup> pointer to <sup>a</sup> struct or <sup>a</sup> struct
	- $\bullet$  (\*r). a is so common it becomes r->a
- $\frac{1}{2}$  In Java, *all non‐primitive variables are references to objects*
	- $\blacksquare$  We always use  $r$  . a notation
	- $\blacksquare$  But really follow reference to  $\mathtt{r}$  with offset to a, just like  $\mathtt{r}\texttt{-} \mathtt{>a}$  in C
	- So no Java field needs more than 8 bytes

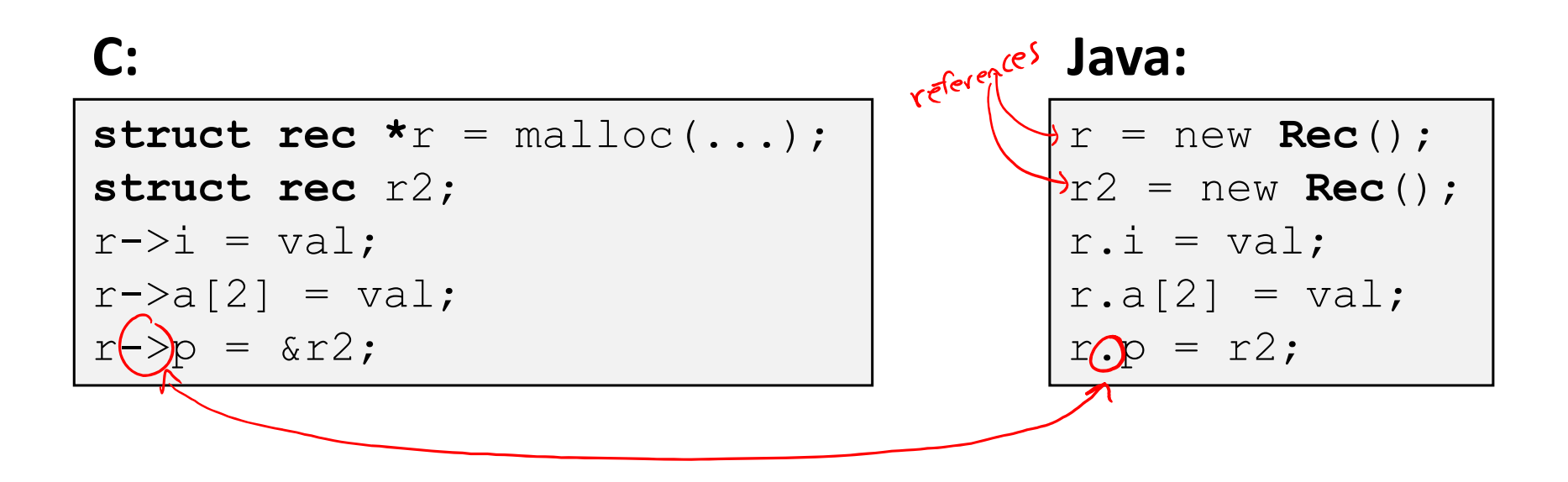

## **Pointers/References**

- *Pointers* in C can point to any memory address
- $\frac{1}{2}$  *References* in Java can only point to [the starts of] objects
	- Can only be dereferenced to access a field or element of that object

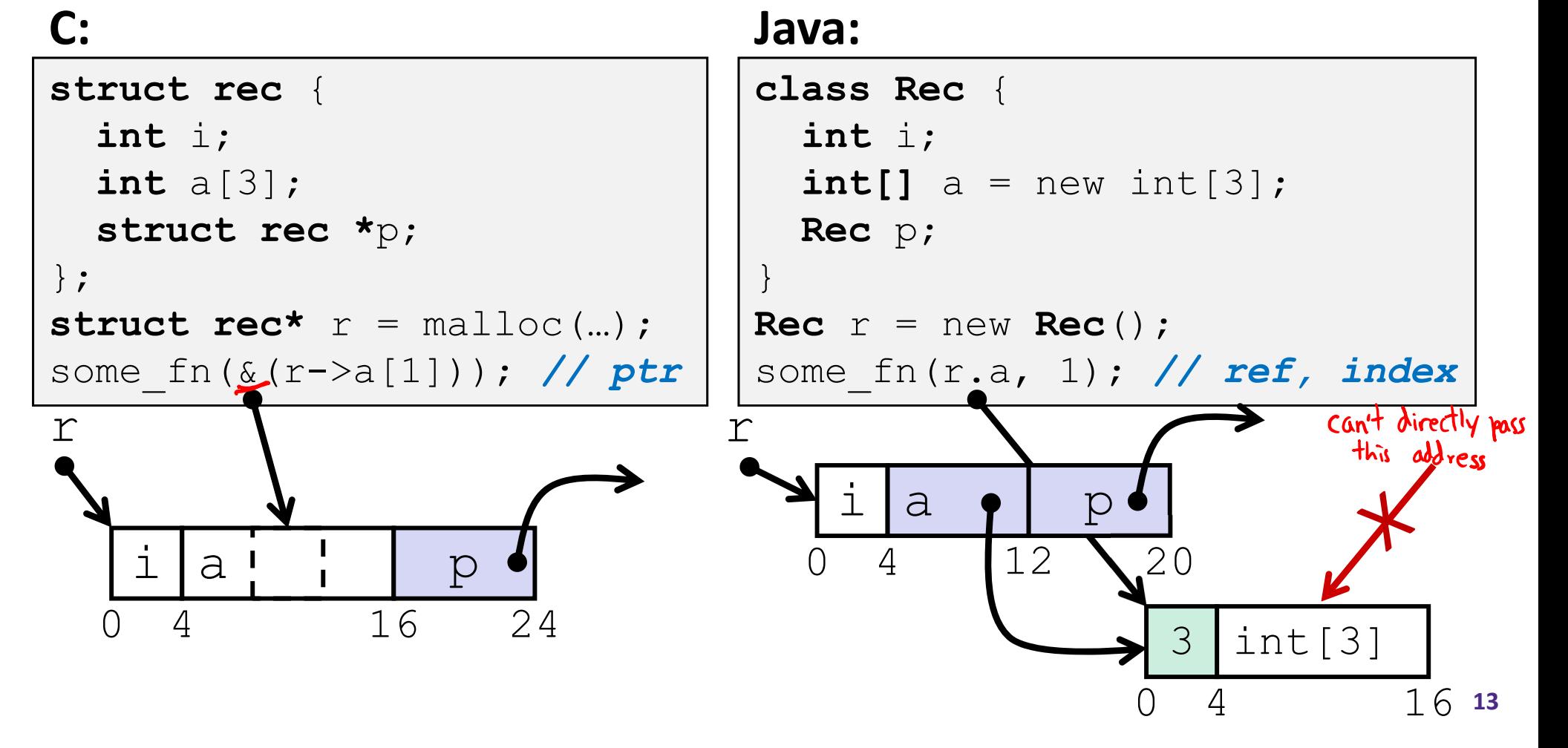

# **Casting in C (example from Lab 5)**

- Can cast any pointer into any other pointer
	- Changes dereference and arithmetic behavior

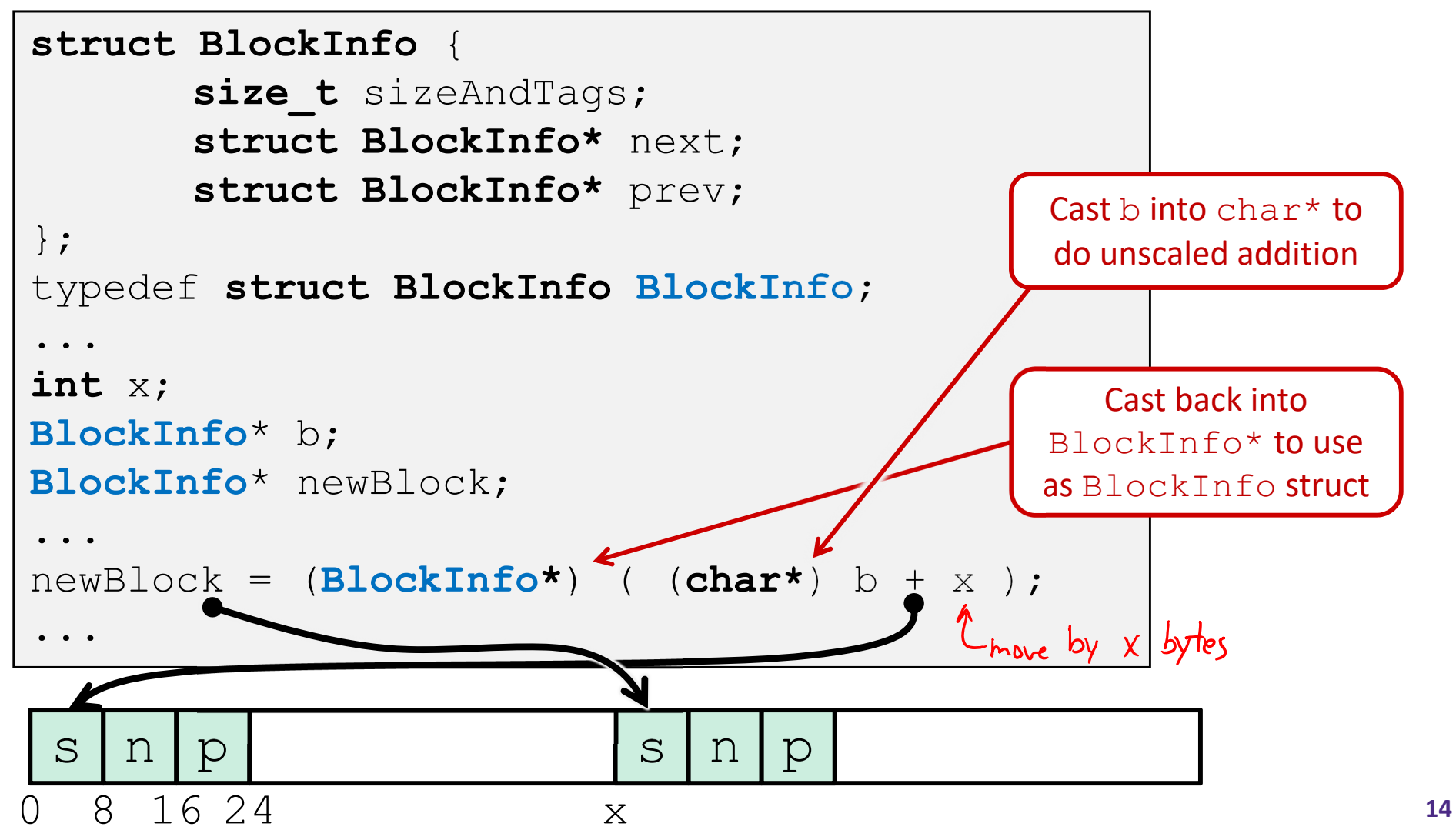

### **Type‐safe casting in Java**

 $\frac{1}{2}$ Can only cast compatible object references

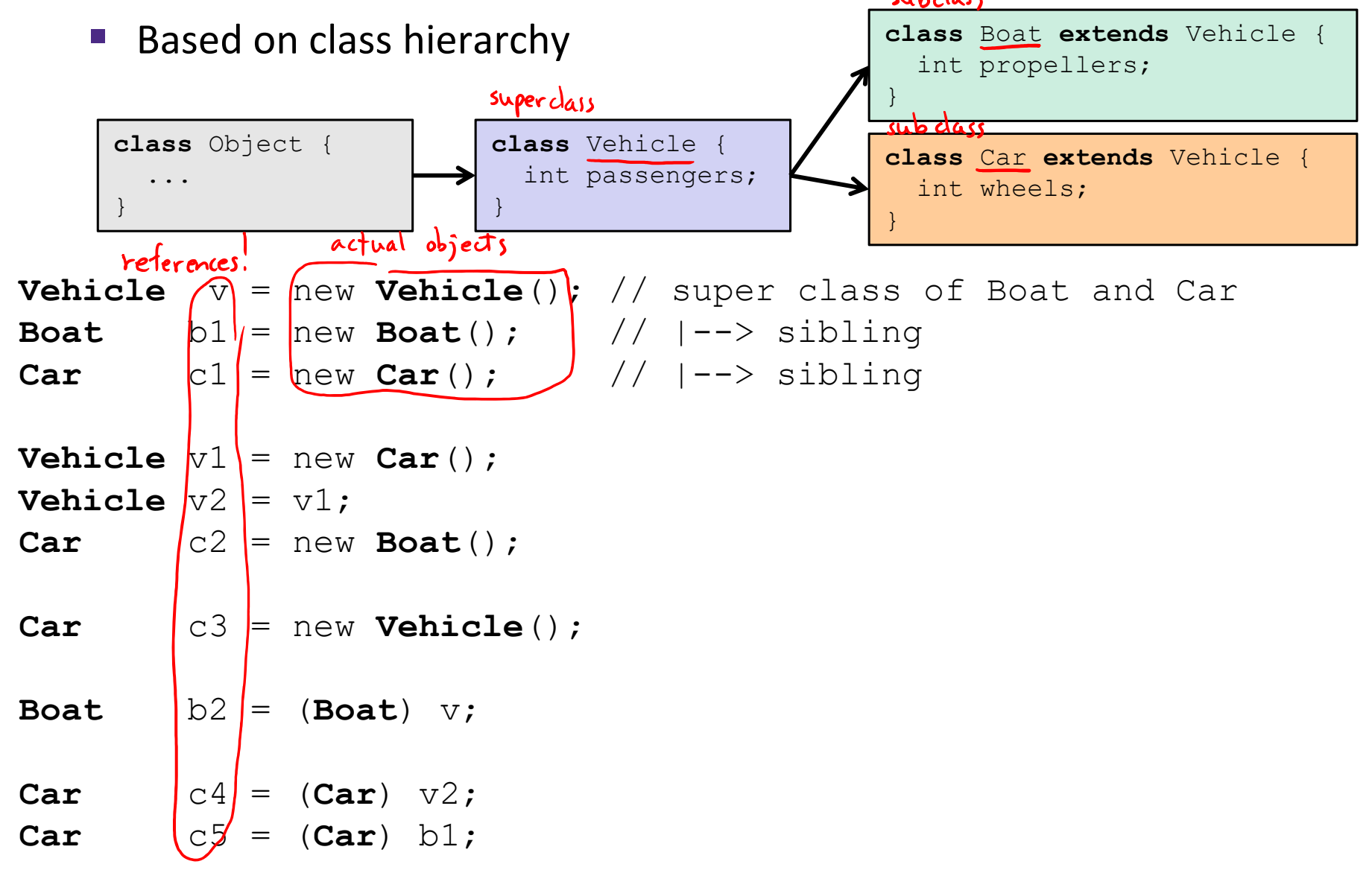

**16**

## **Type‐safe casting in Java**

 $\frac{\partial^2 u}{\partial x^2}$ Can only cast compatible object references

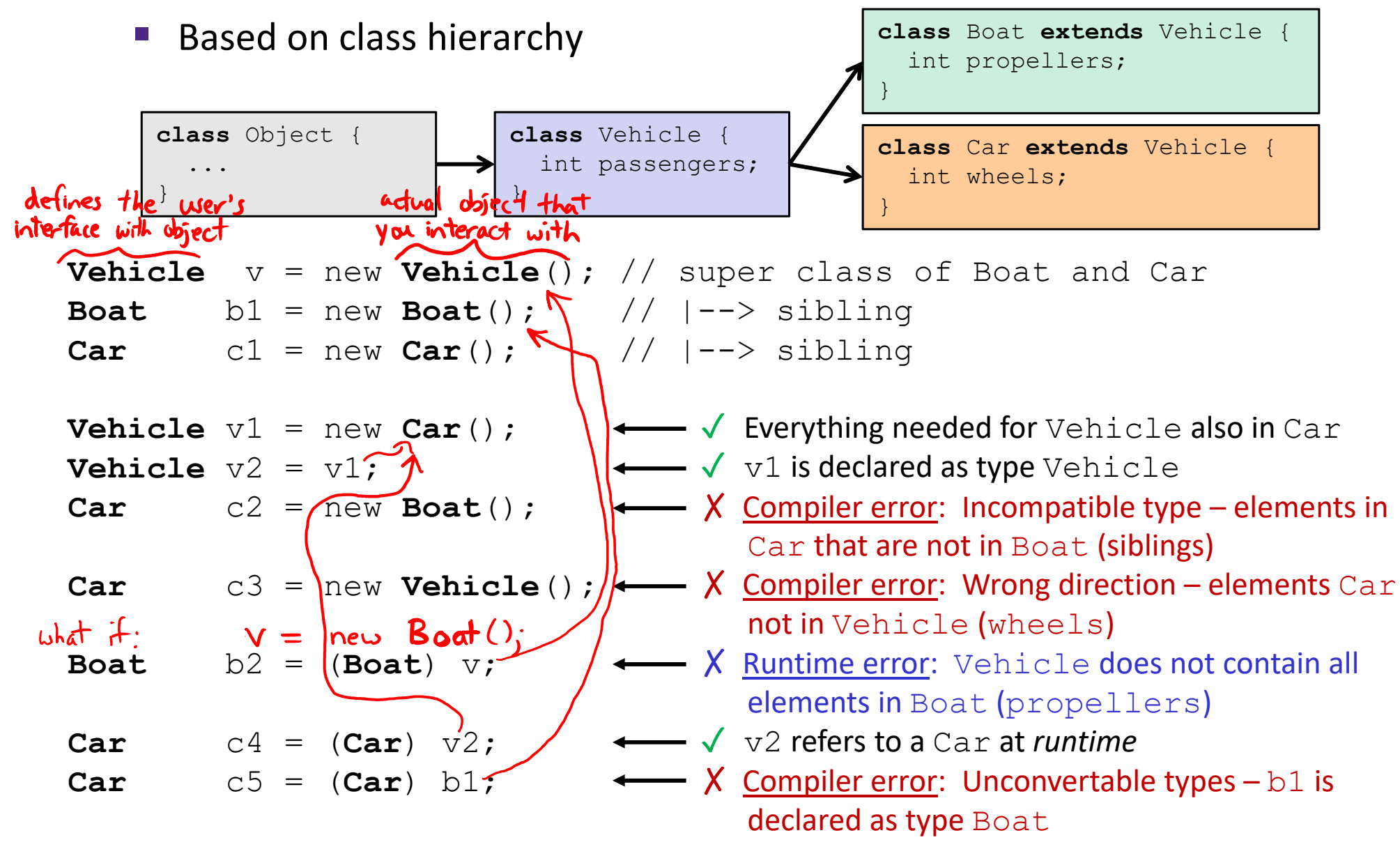

#### **Java Object Definitions**

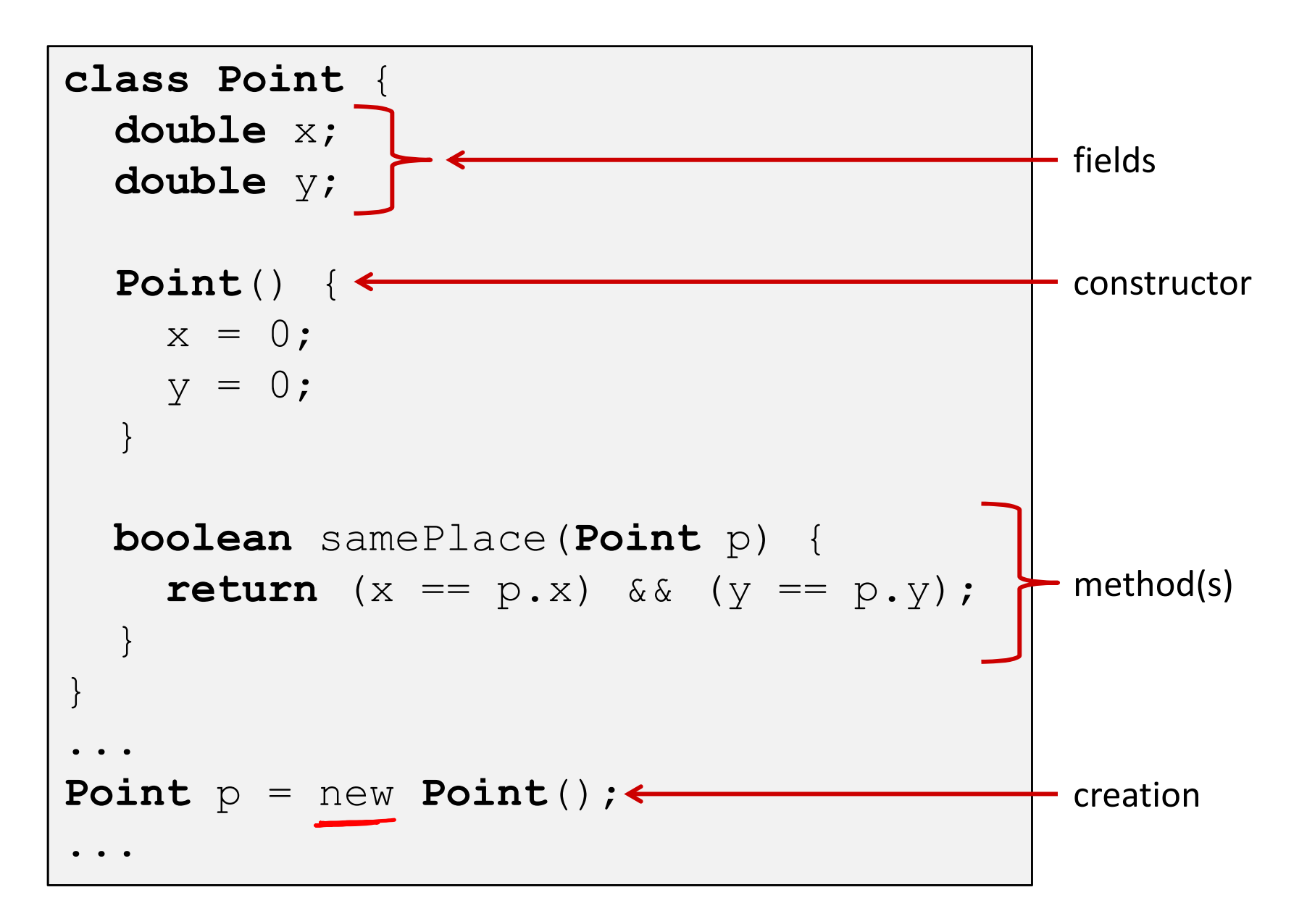

#### **Java Objects and Method Dispatch**

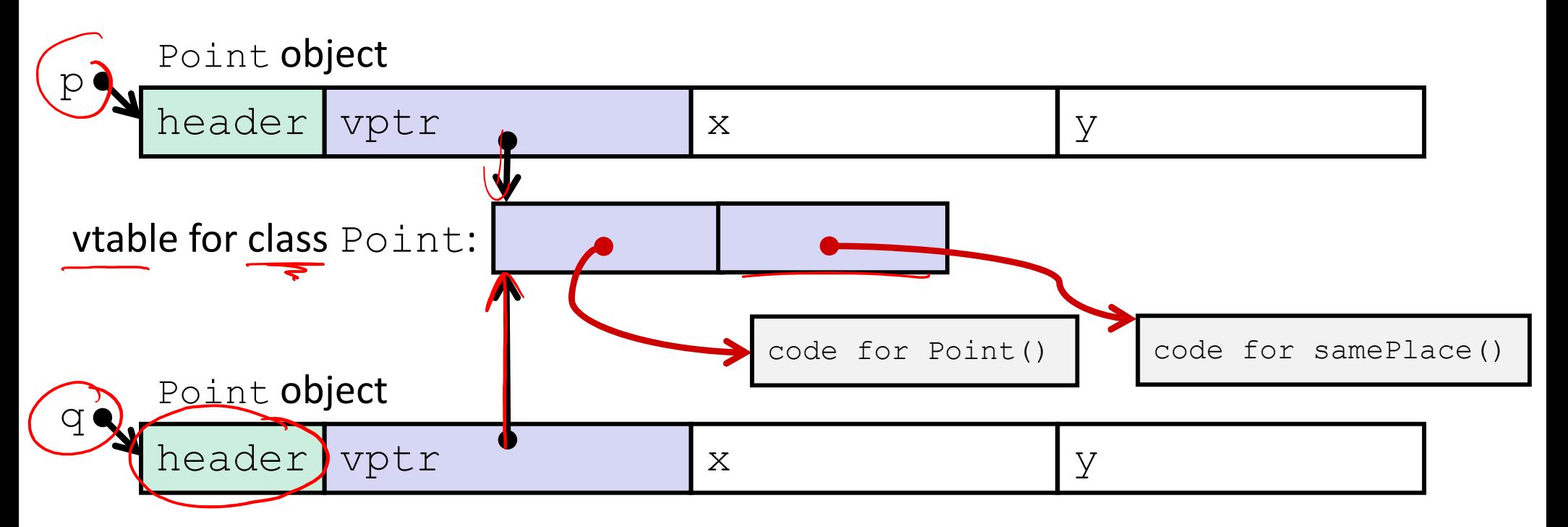

#### $\frac{1}{2}$ *Virtual method table* (*vtable*)

- Like a jump table for instance ("virtual") methods plus other class info
- **One table per class**
- **Service Service** ■ Each object instance contains a *vtable pointer (vptr)*
- $\frac{\partial}{\partial x^2}$ *Object header* : GC info, hashing info, lock info, etc.

#### **Java Constructors**

 **When we call new:** allocate space for object (data fields and references), initialize to zero/null, and run constructor method

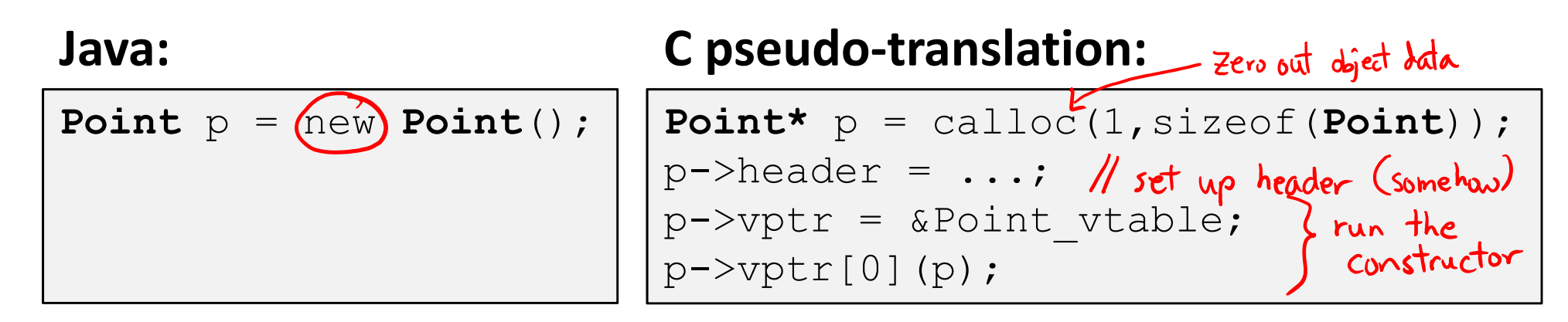

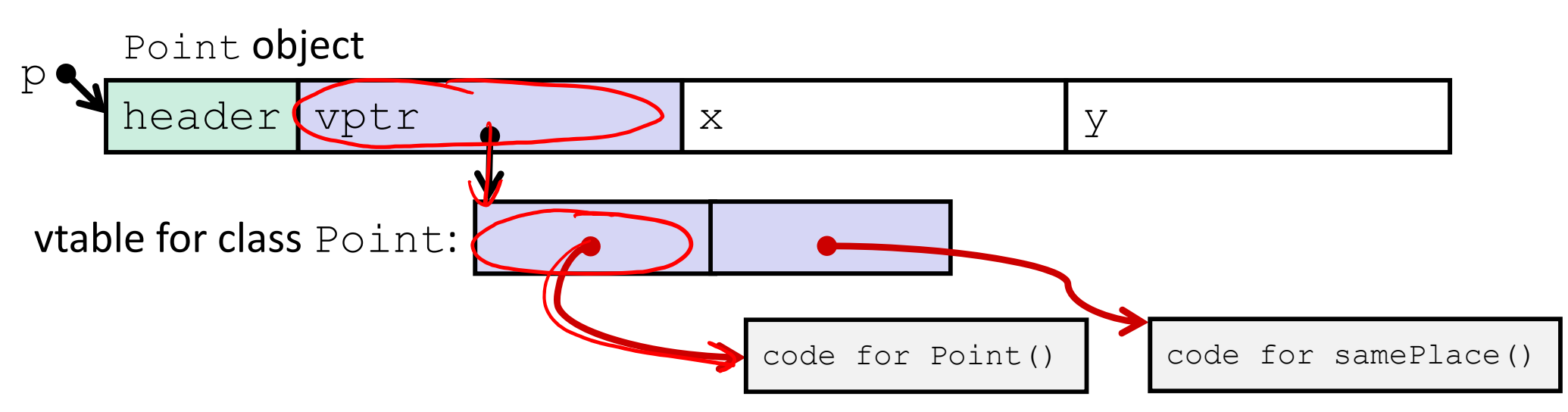

#### **Java Methods**

- $\frac{\partial}{\partial x^2}$ Static methods are just like functions
- $\frac{\partial}{\partial x^i}$ Instance methods:
	- Can refer to *(this;*
	- Have an implicit first parameter for *this;* and
	- Can be overridden in subclasses
- The code to run when calling an instance method is chosen *at runtime* by lookup in the vtable

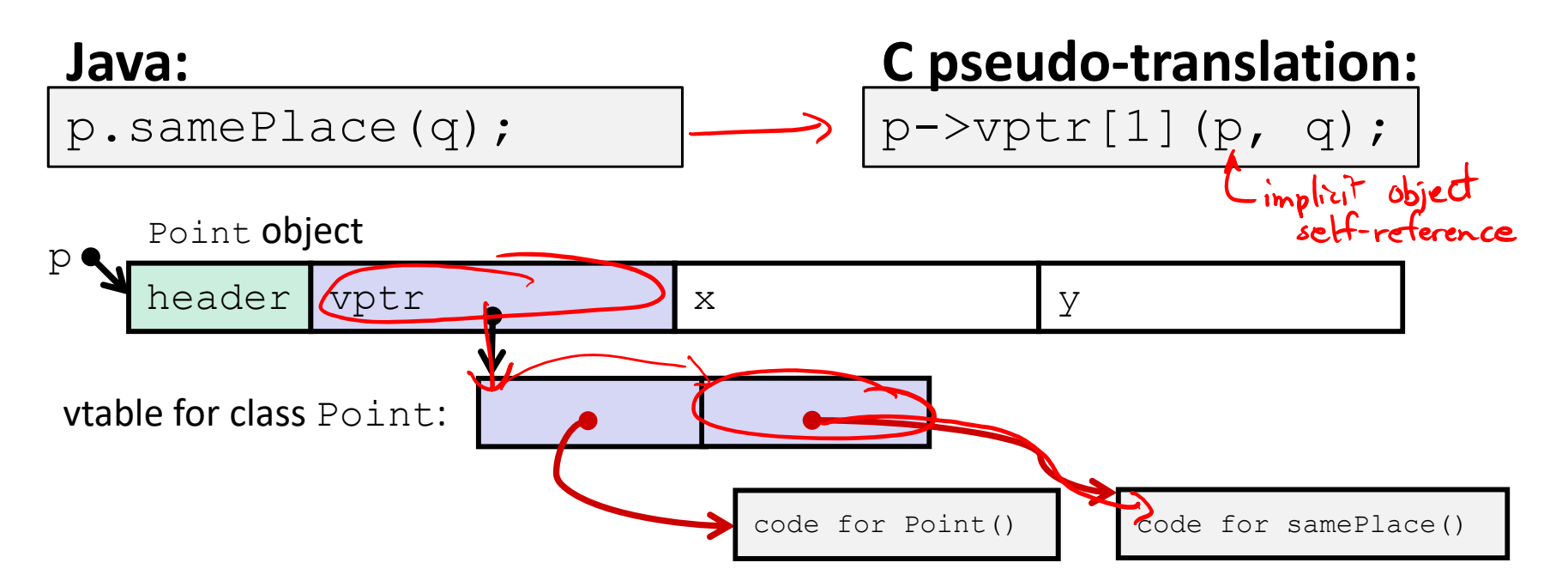

#### **Subclassing**

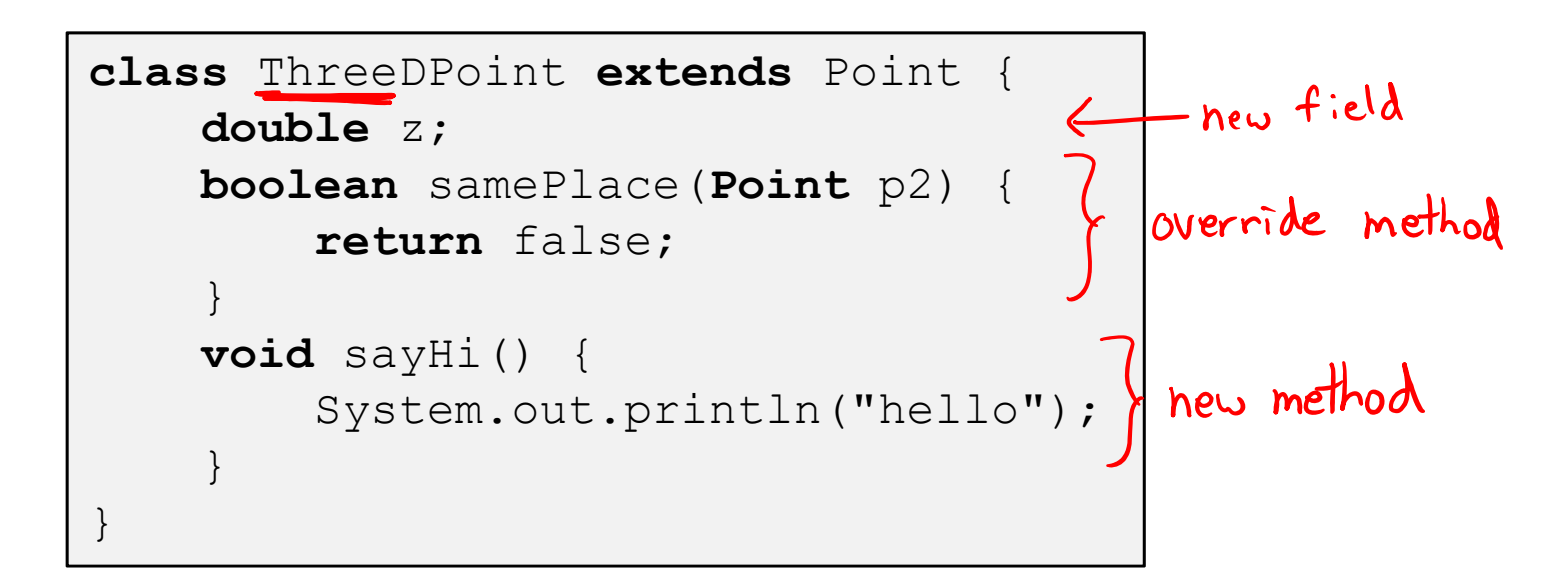

- Where does "z" go? At end of fields of Point
	- Point fields are always in the same place, so Point code can run on <code>ThreeDPoint</code> objects without modification
- Where does pointer to code for two new methods go?
	- **Service Service** ■ No constructor, so use default Point constructor
	- $\blacksquare$  To override "samePlace", use same vtable position
	- Add new pointer at end of vtable for new method " $\texttt{sayHi}$ "

### **Subclassing**

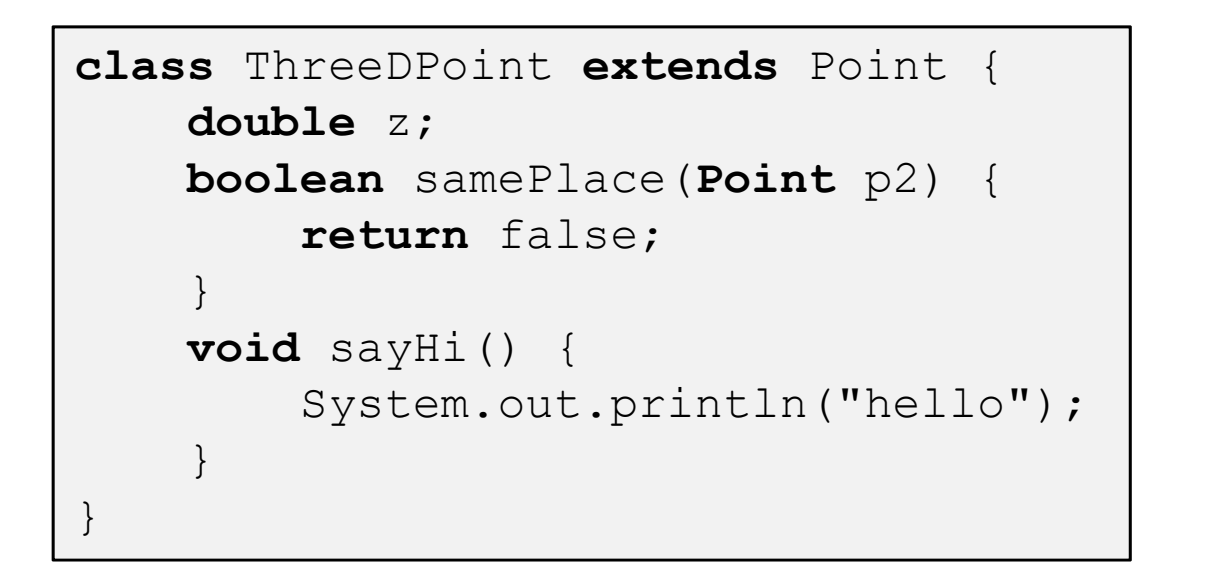

z tacked on at end

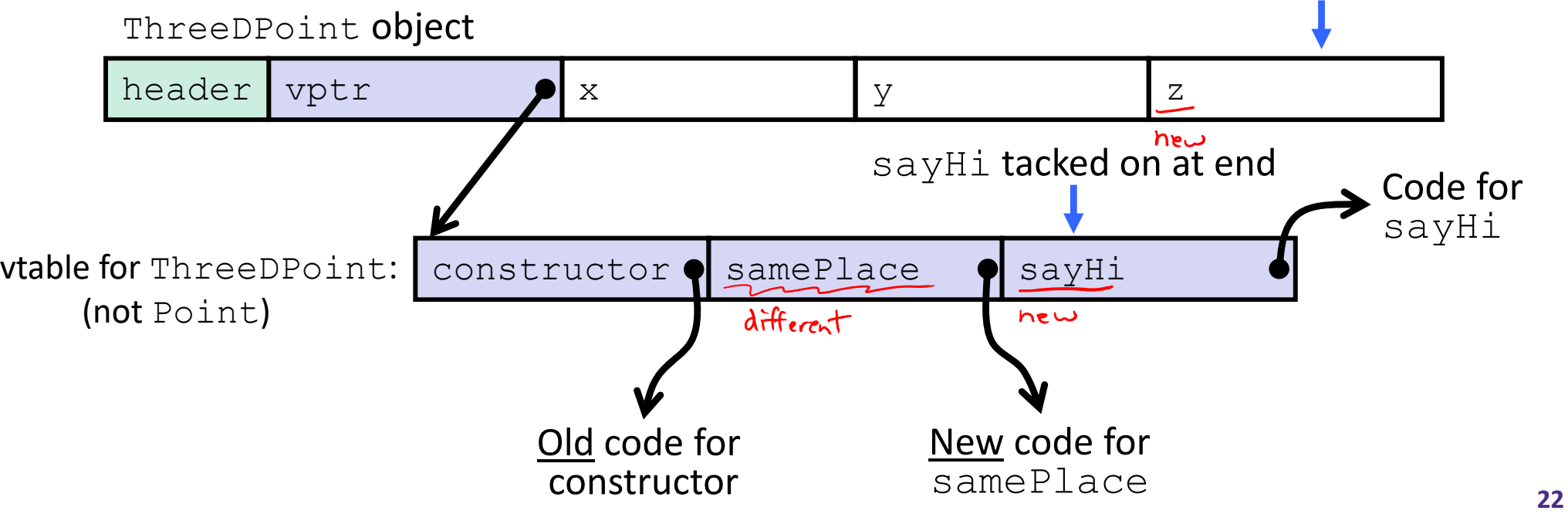

#### **Dynamic Dispatch**

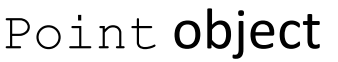

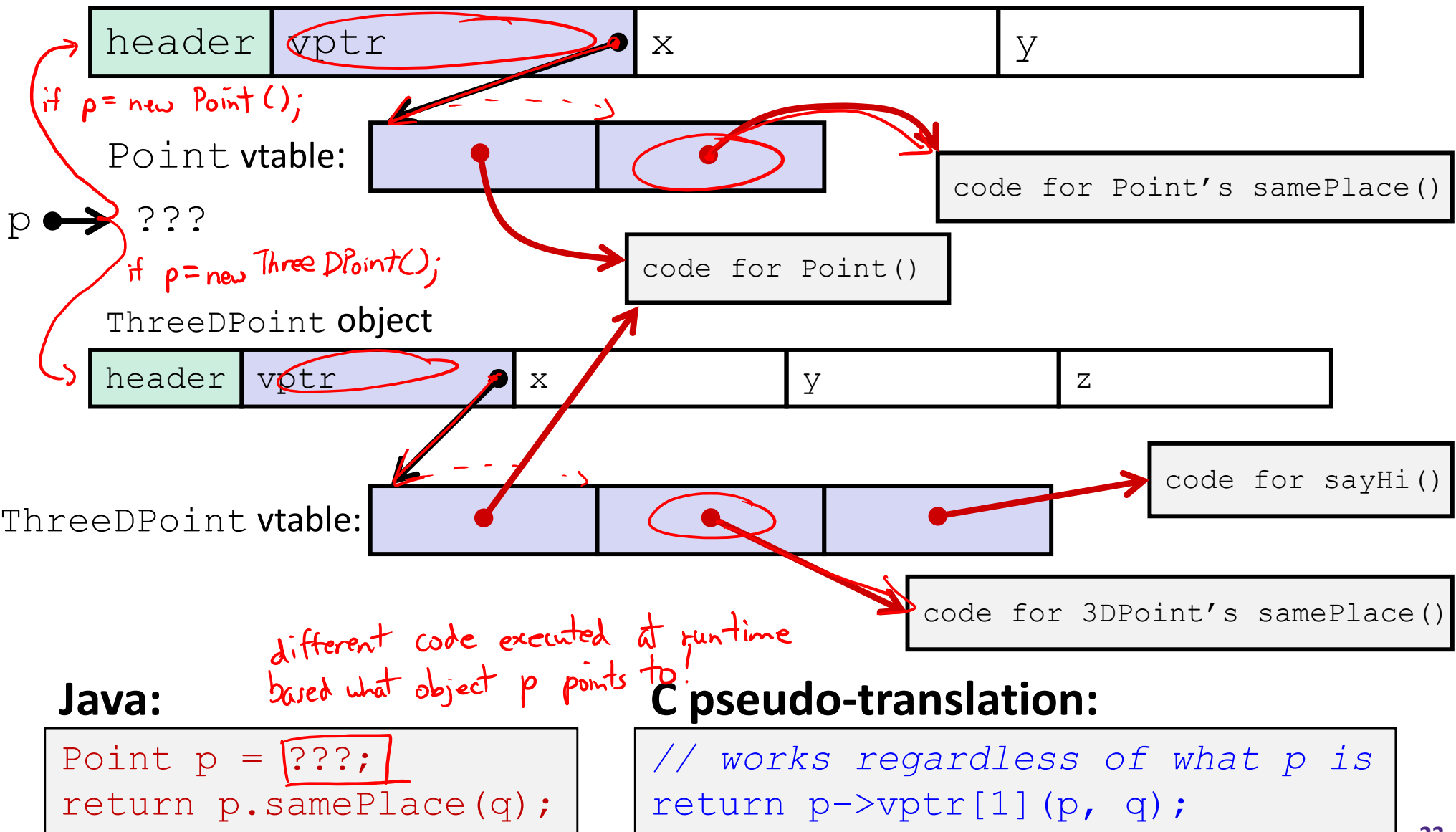

#### **Ta‐da!**

- In CSE143, it may have seemed "magic" that an *inherited* method could call an *overridden* method
	- **P** You were tested on this endlessly
- The "trick" in the implementation is this part: **p->vptr[i](p,q)**
	- **STATE** ■ In the body of the pointed-to code, any calls to (other) methods of  $\thinspace$  is will use p- $>$ vp<code>tr</code>
	- $\blacksquare$  Dispatch determined by  $\mathbf p$ , not the class that defined a method

## **Implementing Programming Languages**

- $\frac{1}{2}$  Many choices in programming model implementation
	- We've previously discussed compilation
	- One can also *interpret*
- $\frac{1}{2} \sum_{i=1}^{n} \frac{1}{2} \sum_{j=1}^{n} \frac{1}{2} \sum_{j=1}^{n} \frac{1}{2} \sum_{j=1}^{n} \frac{1}{2} \sum_{j=1}^{n} \frac{1}{2} \sum_{j=1}^{n} \frac{1}{2} \sum_{j=1}^{n} \frac{1}{2} \sum_{j=1}^{n} \frac{1}{2} \sum_{j=1}^{n} \frac{1}{2} \sum_{j=1}^{n} \frac{1}{2} \sum_{j=1}^{n} \frac{1}{2} \sum_{j=1}^{n} \frac{1}{2} \sum_{j=1}^{n$  Interpreters have <sup>a</sup> long history and are still in use
	- *e.g.*, Lisp, an early programming language, was interpreted
	- P) *e.g.*, Python, Javascript, Ruby, Matlab, PHP, Perl, …

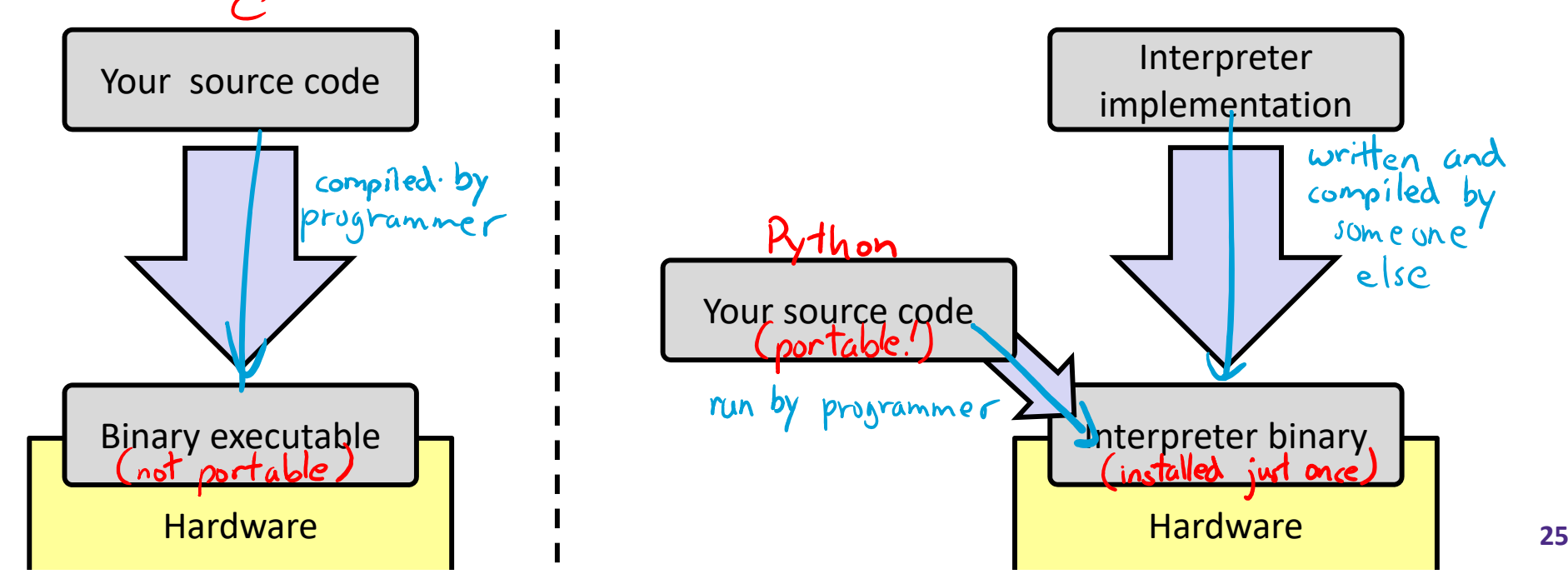

#### **Interpreters**

- Execute (something close to) the *source code* directly, meaning there is less translation required
	- **Service Service** ■ This makes it a simpler program than a compiler and often provides more transparent error messages
- Easier to run on different architectures runs in <sup>a</sup> simulated environment that exists only inside the *interpreter* process
	- Just port the interpreter (program), and then interpreting the source code is the same
- $\frac{1}{2}$  Interpreted programs tend to be slower to execute and harder to optimize

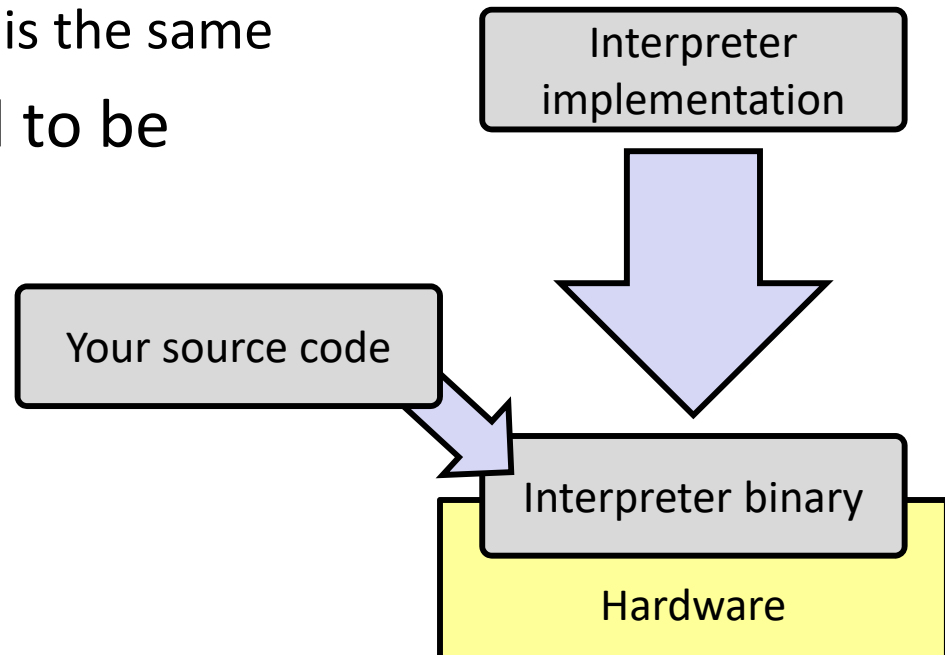

#### **Interpreters vs. Compilers**

- Programs that are designed for use with particular language implementations
	- ■ You can choose to execute code written in a particular language via either <sup>a</sup> compiler or an interpreter, if they exist
- "Compiled languages" vs. "interpreted languages" <sup>a</sup> misuse of terminology
	- But very common to hear this
	- And has *some* validation in the real world (*e.g.*, JavaScript vs. C)
- Some modern language implementations are <sup>a</sup> mix
	- *e.g.*, Java compiles to bytecode that is then interpreted
	- **STATE**  Doing just‐in‐time (JIT) compilation of parts to assembly for performance

# **Compiling and Running Java**

- 1. Save your Java code in a  $\,$  .  $\,$   $\,$   $\,$   $\,$   $\,$   $\,$  ava file
- 2. To run the Java compiler:
	- javac Foo.java
	- The Java compiler converts Java into *Java bytecodes*
		- Stored in a  $\,$  .  $\scriptstyle\mathtt{class}$  file
- 3. To execute the program stored in the bytecodes, these can be interpreted by the Java Virtual Machine (JVM)
	- **Running the virtual machine: java Foot**
	- **Loads** Foo.class and interprets the bytecodes

#### **"The JVM"**

**Note:** The JVM is different than the CSE VM running on VMWare. Yet *another* use of the word "virtual"!

- $\frac{1}{2}$  Java programs are usually run by <sup>a</sup> Java *virtual machine (JVM)*
	- JVMs interpret an intermediate language called *Java bytecode*
	- Many JVMs compile bytecode to native machine code
		- **Just‐in‐time (JIT) compilation**
		- http://en.wikipedia.org/wiki/Just-in-time compilation
	- Java is sometimes compiled ahead of time (AOT) like C

#### **Virtual Machine Model**

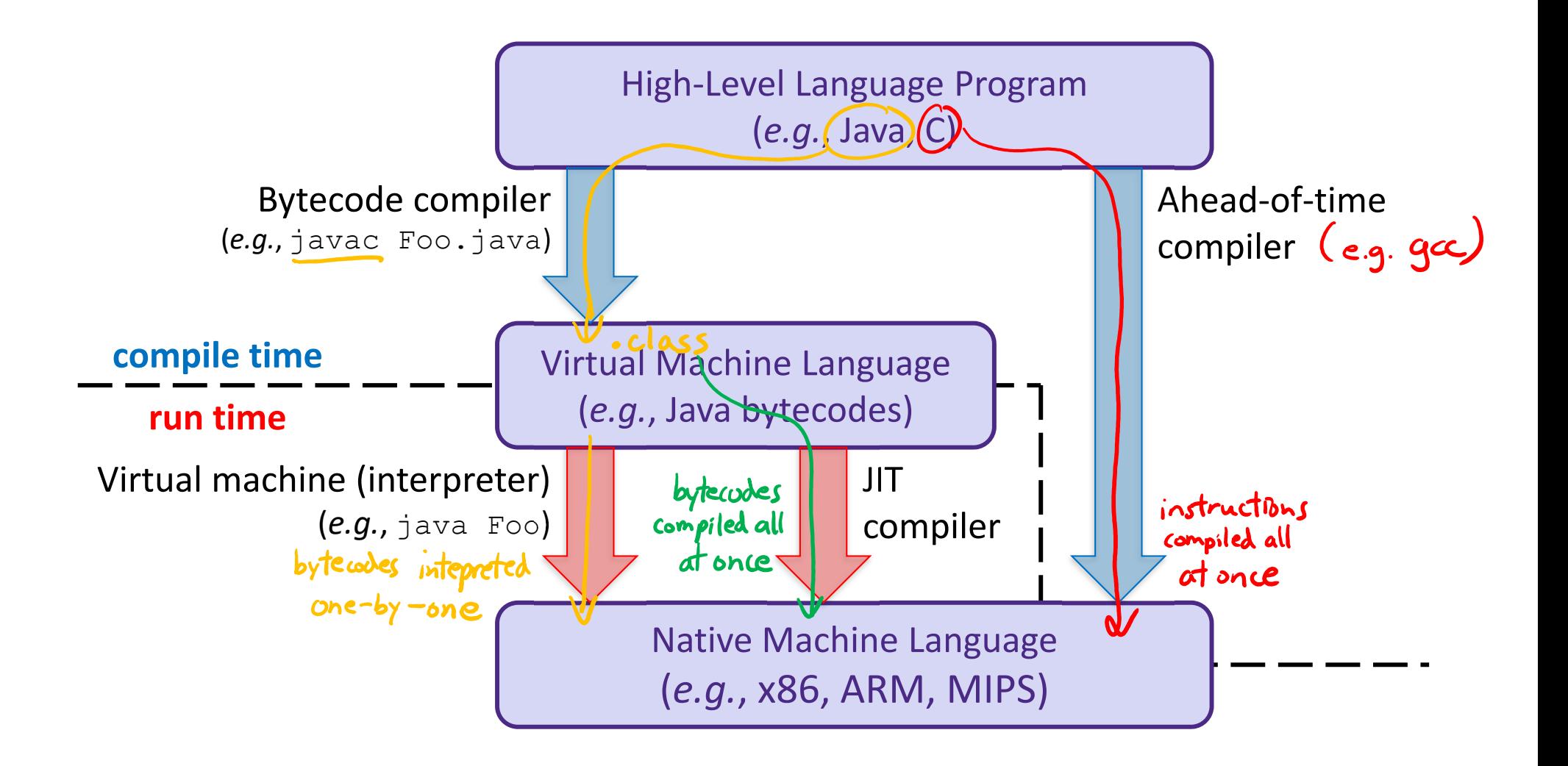

#### **Java Bytecode**

- $\frac{1}{2}$  Like assembly code for JVM, but works on *all* JVMs
	- $\mathcal{L}_{\mathcal{A}}$ Hardware‐independent!
- Typed (unlike x86 assembly)
- $\frac{\partial^2 u}{\partial x^2}$ Strong JVM protections

the JVM model:<br>(not real hardware - virtual!)

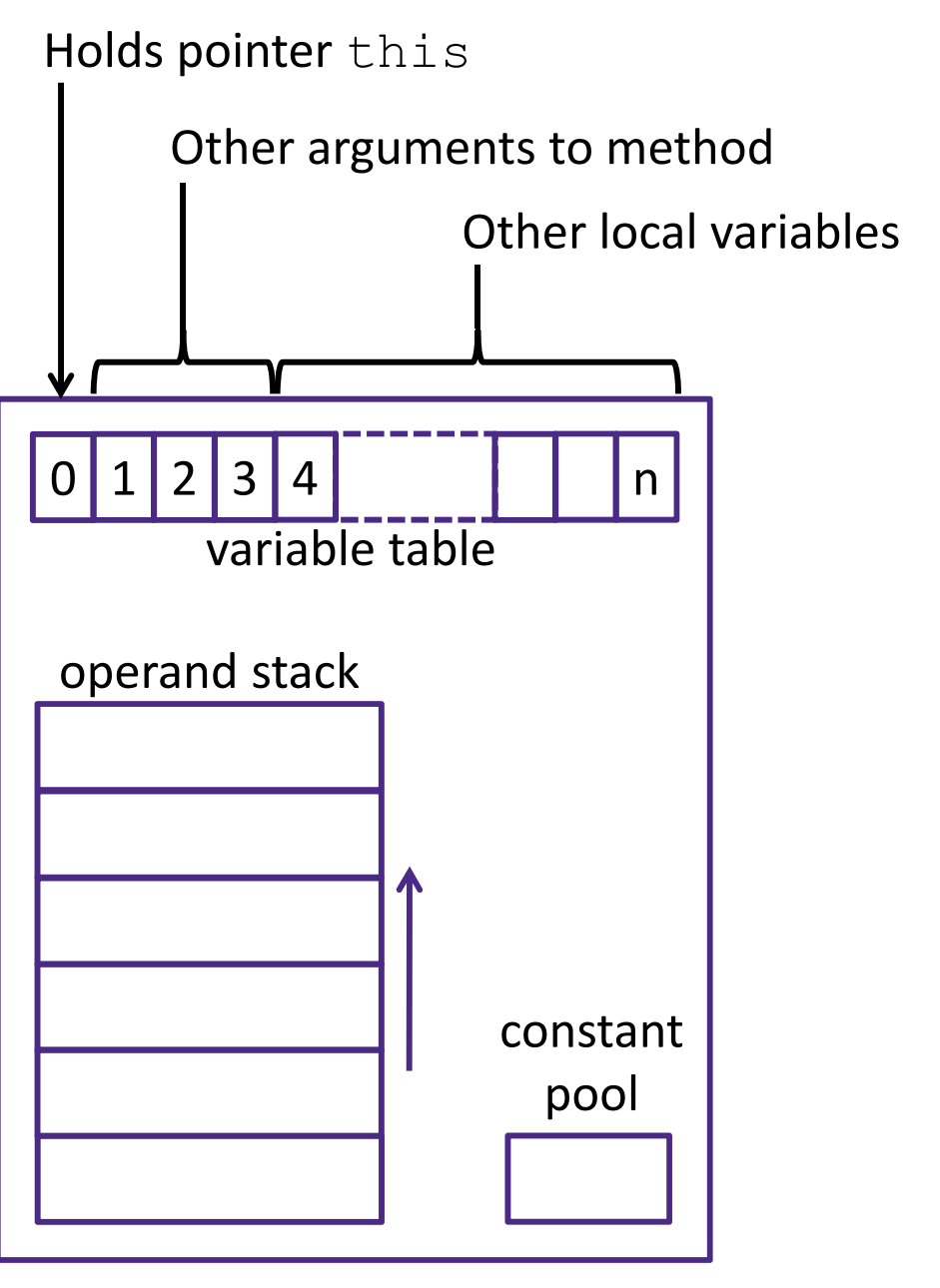

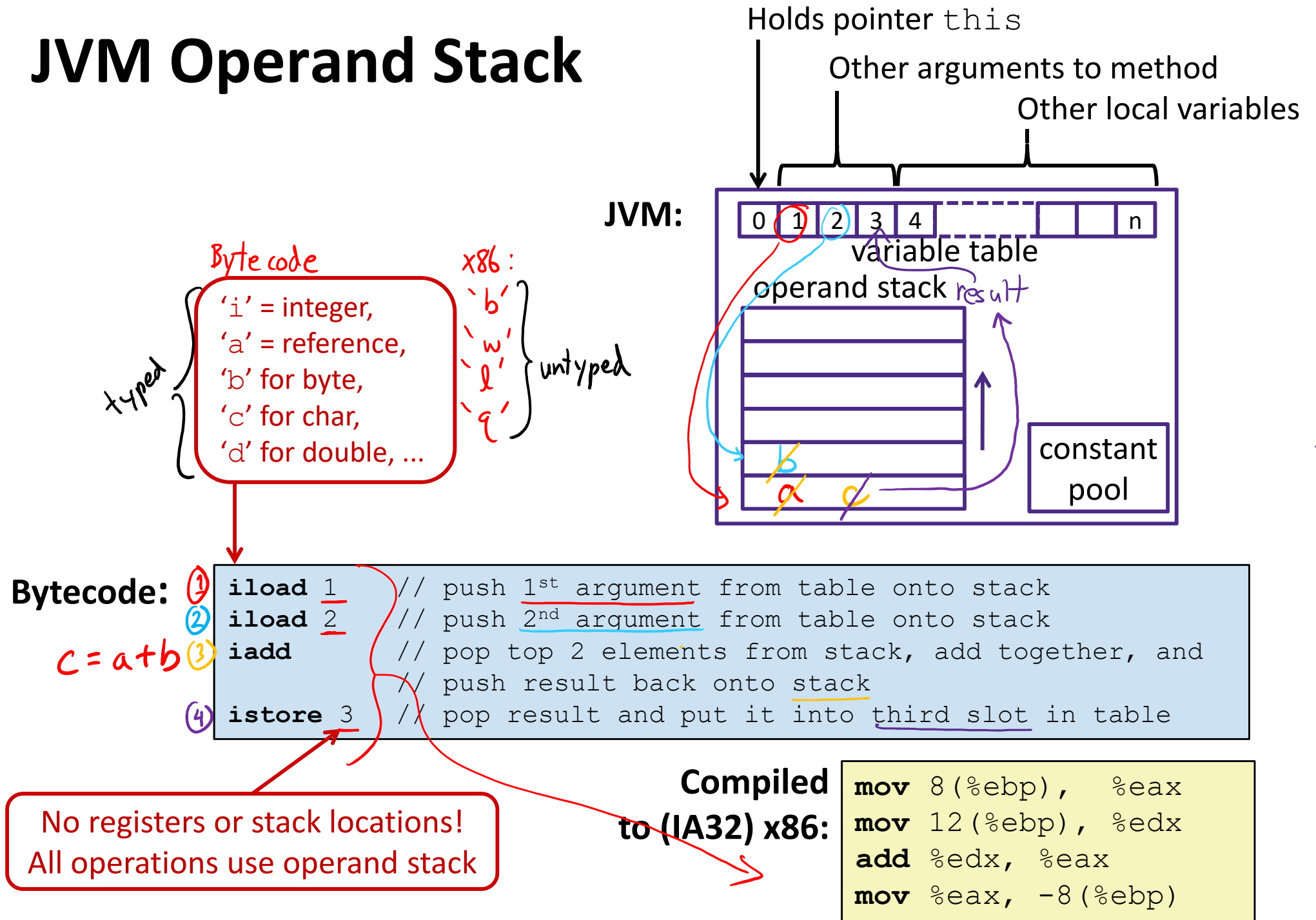

#### **A Simple Java Method**

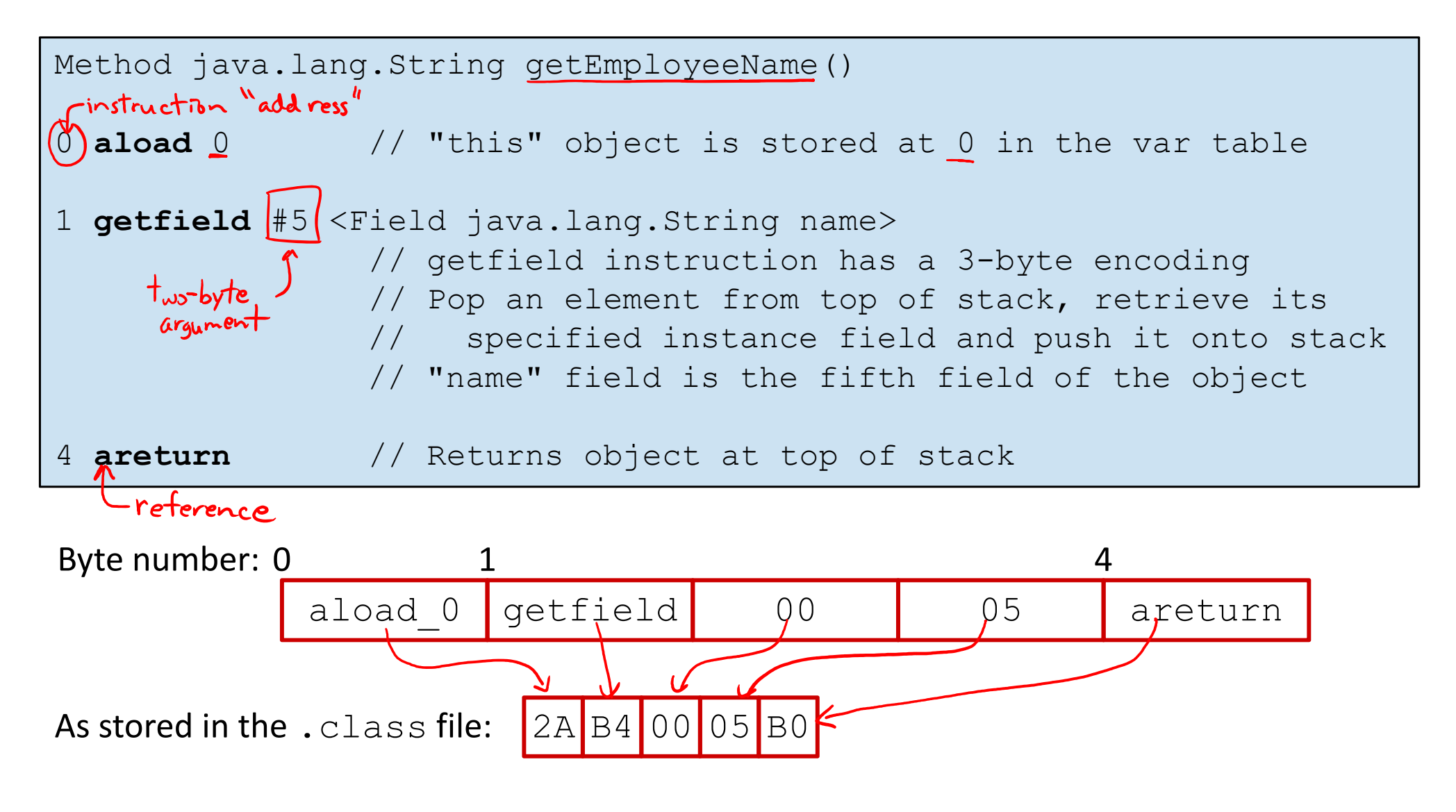

http://en.wikipedia.org/wiki/Java\_bytecode\_instruction\_listings

#### **Class File Format**

- $\frac{1}{2}$ Every class in Java source code is compiled to its own class file
- $\frac{\partial}{\partial x^i}$  10 sections in the Java class file structure:
	- $\mathcal{L}_{\mathcal{A}}$ **Magic number**:  $OxCAEEBABE$  (legible hex from James Gosling – Java's inventor)
	- **Version of class file format**: The minor and major versions of the class file
	- **Constant pool**: Set of constant values for the class
	- $\mathcal{L}_{\mathcal{A}}$ **Access flags**: For example whether the class is abstract, static, final, etc.
	- **This class**: The name of the current class
	- **Super class**: The name of the super class
	- **Interfaces**: Any interfaces in the class
	- $\mathcal{L}_{\mathcal{A}}$ **Fields**: Any fields in the class
	- **Methods**: Any methods in the class
	- **Attributes**: Any attributes of the class (for example, name of source file, etc.)
- $\star$  A (.  $jar$  file collects together all of the class files needed for the program, plus any additional resources (*e.g.*, images)

# **DisassembledJava Bytecode**

> javac Employee.java > javap -c Employee

http://en.wikipedia.org/wiki/Java bytecode instruction listings

…

```
Compiled from Employee.java
class Employee extends java.lang.Object {
  public Employee(java.lang.String,int);
  public java.lang.String getEmployeeName();
  public int getEmployeeNumber();
}
Method Employee(java.lang.String, int)
0aload_0
1 invokespecial #3 <Method java.lang.Object()>
4aload_0
5aload_1
6 putfield #5 <Field java.lang.String name>
9aload_0
10iload_2
11 putfield #4 <Field int idNumber>
14aload_0
15aload_1
16iload_2
17 invokespecial #6 <Method void 
                    storeData(java.lang.String, int)>
20 returnMethod java.lang.String getEmployeeName()
0aload_0
1 getfield #5 <Field java.lang.String name>
4 areturnMethod int getEmployeeNumber()
0aload_0
1 getfield #4 <Field int idNumber>
4 ireturnMethod void storeData(java.lang.String, int)
```
#### **Other languages for JVMs**

- $\frac{1}{2}$  JVMs run on so many computers that compilers have been built to translate many other languages to Java bytecode:
	- **Service Service AspectJ**, an aspect‐oriented extension of Java
	- **ColdFusion**, <sup>a</sup> scripting language compiled to Java
	- **Clojure**, <sup>a</sup> functional Lisp dialect
	- **Groovy**, a scripting language
	- **Service Service JavaFX** Script, a scripting language for web apps
	- **JRuby**, an implementation of Ruby
	- **Jython**, an implementation of Python
	- $\mathcal{L}_{\mathcal{A}}$ **Rhino**, an implementation of JavaScript
	- Scala, an object-oriented and functional programming language
	- **And many others, even including C!**
- Originally, JVMs were designed and built for Java (still the major use) but JVMs are also viewed as <sup>a</sup> safe, GC'ed platform

#### **Microsoft's C# and .NET Framework**

#### $\frac{1}{2}$ C# has similar motivations as Java

- $\mathcal{L}_{\mathcal{A}}$ **U** Virtual machine is called the *Common Language Runtime*
- $\mathbb{R}^3$  *Common Intermediate Language* is the bytecode for C# and other languages in the .NET framework

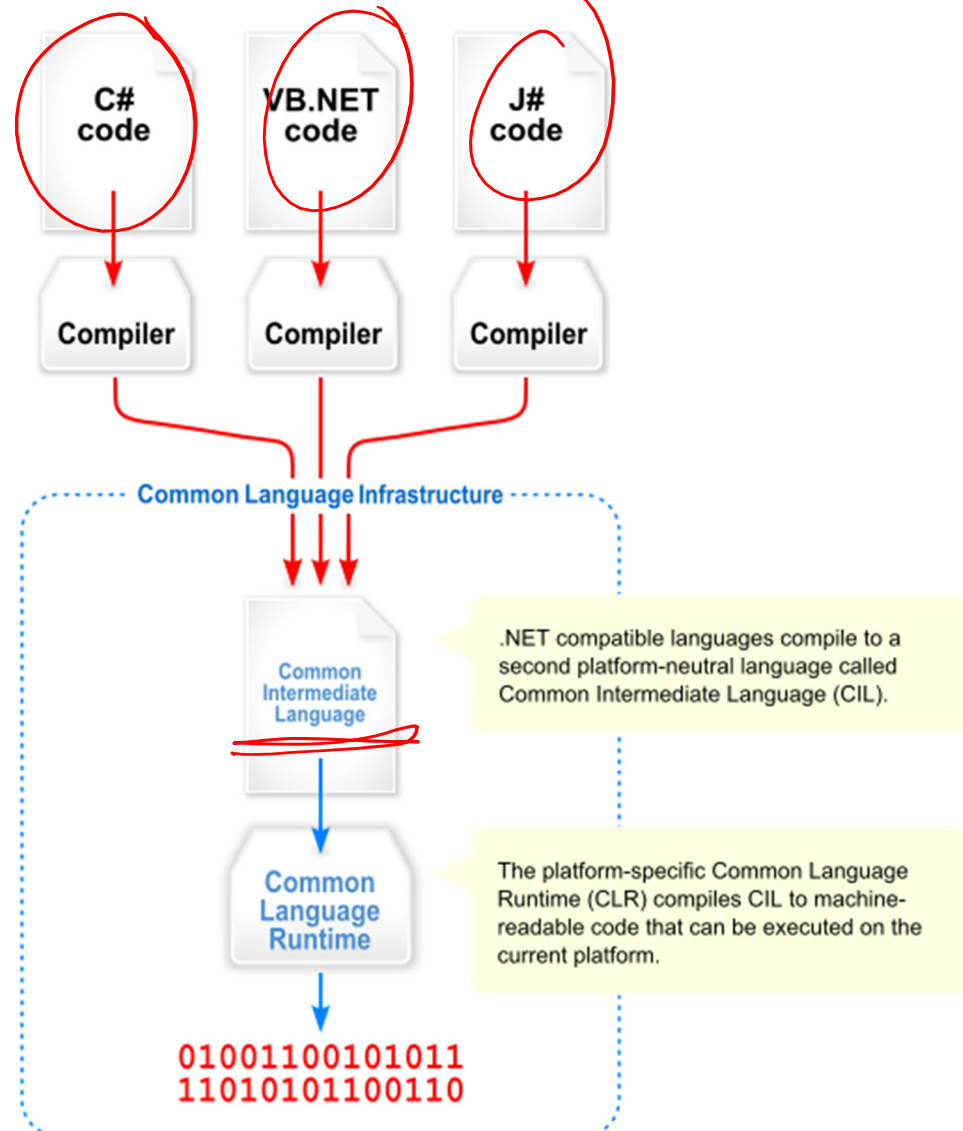

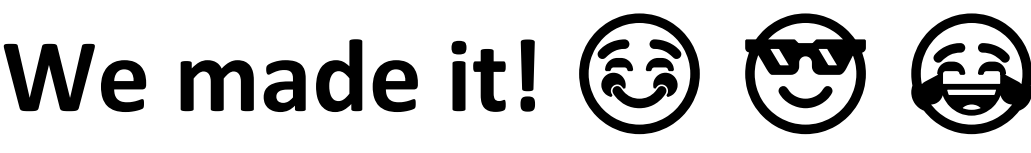

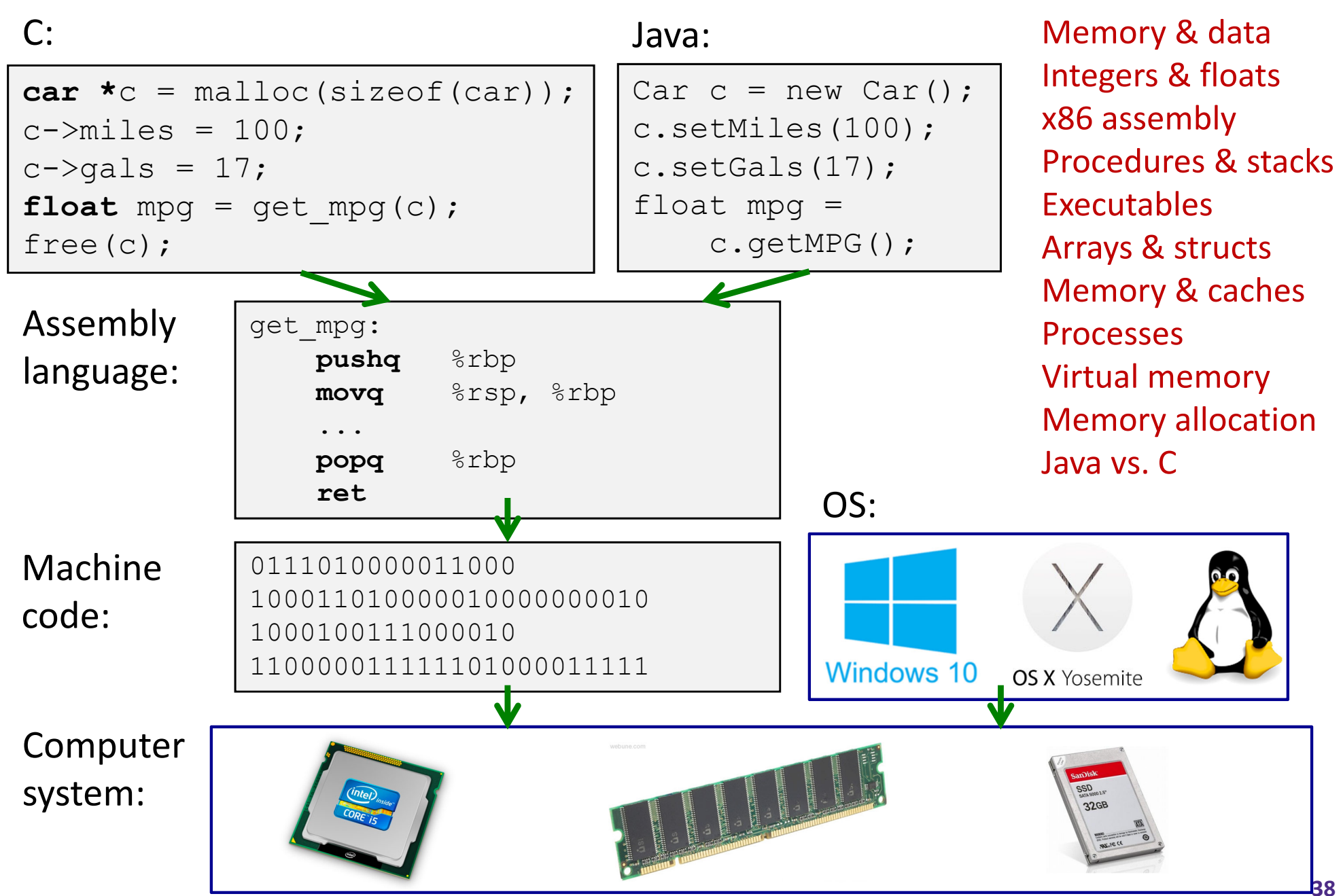